# **Optimizarea topografică**

Optimizarea topografică este o formă avansată de optimizare de formă. In timpul optimizarii, regiunea de proiectare/modificabilă va fi prevăzută cu structuri sau o rețea de structuri de întărire (reinforcement pattern) cu formă dependentă sau dictată de variabile de proiectare.

Abordarea este similară cu cea din optimizarea topologică cu observaţia că variabilele de formă sunt folosite în locul variabilelor de densitate.

**Model piesă**: se consideră o piesă lamelă în formă de L modelată cu elemente SHELL şi cu o masă ataşată CONM2, liberă de constrângeri.

Obiectiv: maximizarea primei frecvențe naturale prin introducerea de deformaţii care să crească rigiditatea structurii (în acel sens).

Modelul **Lbkttopog.hm** contine 2 componente:

*design* zona de mai mare întindere care poate fi modificată

*fixed* nu poate fi modificată fiindcă prezintă zone de conectare spre exterior şi zona din jurul

 $\nabla$  design(1)  $\nabla$  fixed(2) deschiderii circulare.

Modelul conține deja un card EIGRL pentru extragerea primelor 6 moduri şi un Loadstep care apelează cardul EIGRL.

# **Definire beads**

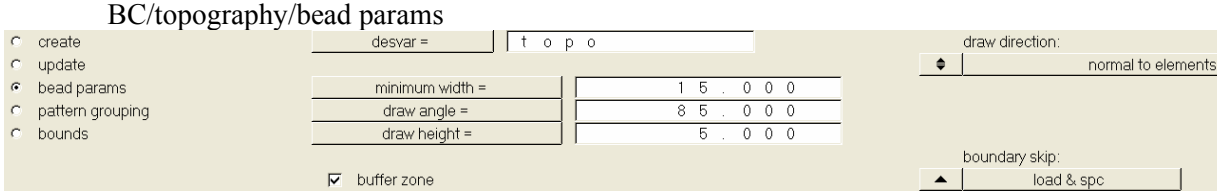

Descriere card din Exemplu:

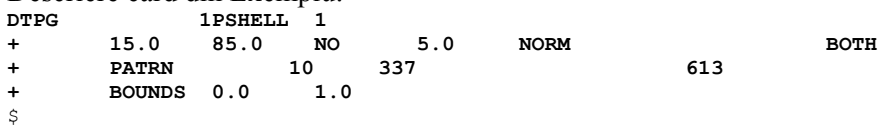

ID=1, TYPE=PSHELL deci variabila DTPG este definită pt PSHELL, PID=1 "design"

MW= 15, (Min Width) latime minima bead la vârf, recomandat 1.5 – 2.5 ori lăţime element finit,

ANG = 85, unghiul laturilor denivelarii bead faţa de orizontată, recomandat intre 60 si 75 grade

BF=NO , Poate introduce Buffer Zone intre elemente din domeniul design si nondesign,

HGT=5 Draw **H**ei**G**h**T**, inaltimea maxima bead,

**Norm**/*XD YD ZD* =NORM=directie bead dupa normala elementelor sau dupa vect. *XD YD ZD*,

SKIP=BOTH, "boundary skip" – *eliminare din spaţiului design* a nodurilor constânse sau în care sunt aplicate sarcini (SPC, SPC1, FORCE, MOMENT etc). Pentru BOTH se elimina nodurile care au declaraţii SPC sau LOAD,

### **Gruparea denivelărilor/ Patern grouping:**

 Dacă nu se specifică **structuri de grupare** pentru beads OS creează automat beads/excrescente circulare pe tot domeniul/design (topo) *BC/topography/pattern grouping*:

PATRN indica faptul că va urma info despre model grupare (pattern) TYP=10 indica numai un plan de simetrie (tipul 10), normal vectorul

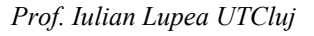

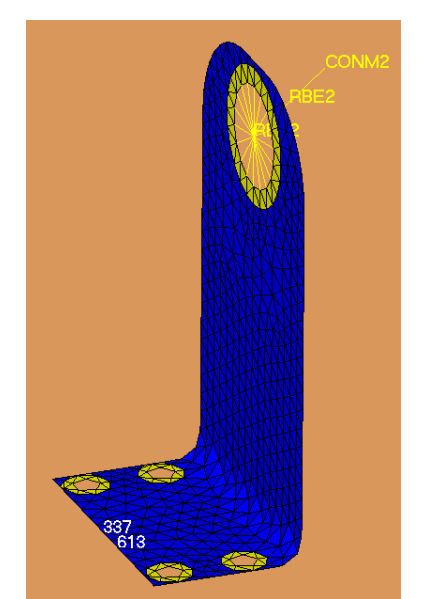

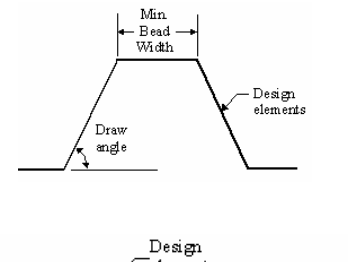

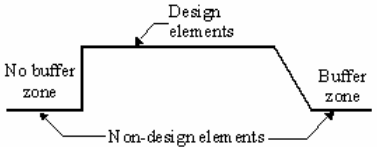

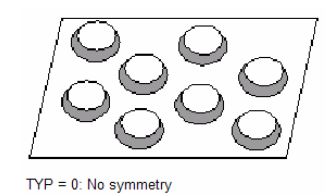

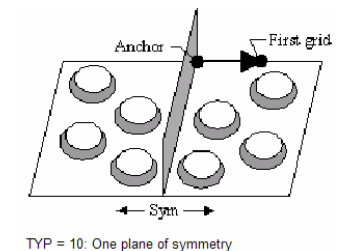

(nod\_anchor->First\_grid) şi trece prin nodul de ancorare (Fig.); pentru valori între 1 si 14 se va specifica numai vectorul normal şi nodul de ancorare,

AID/ XA,YA,ZA = 337 => Grid 337 va fi nodul de acorare pt. plan (Anchor point), FID/ XF,YF,ZF = 613 => Grid 613 defineste directia primului vector (First grid) care indică cum vor fi grupate nodurile in variabile.

BOUNDS indica limitele zonei expuse deformării LB=0.0 (lower bound) => limita de jos la deplasarea nodurilor =  $LB*HGT$  (inaltime bead) UB=1 (upper bound) => limita extrema a zonei cu noduri deplasabile =  $UB*HGT$ 

#### **Definirea unui răspuns**:

1. Frecvenţa primului mod

Definire funcție obiectiv: maximizare prima frecvență naturală

# **Evoluţia formei pe parcursul celor 12 iteraţii**

Post/transient: DESIGN-ITER0 .... DESIGN-ITER12, data type=shape

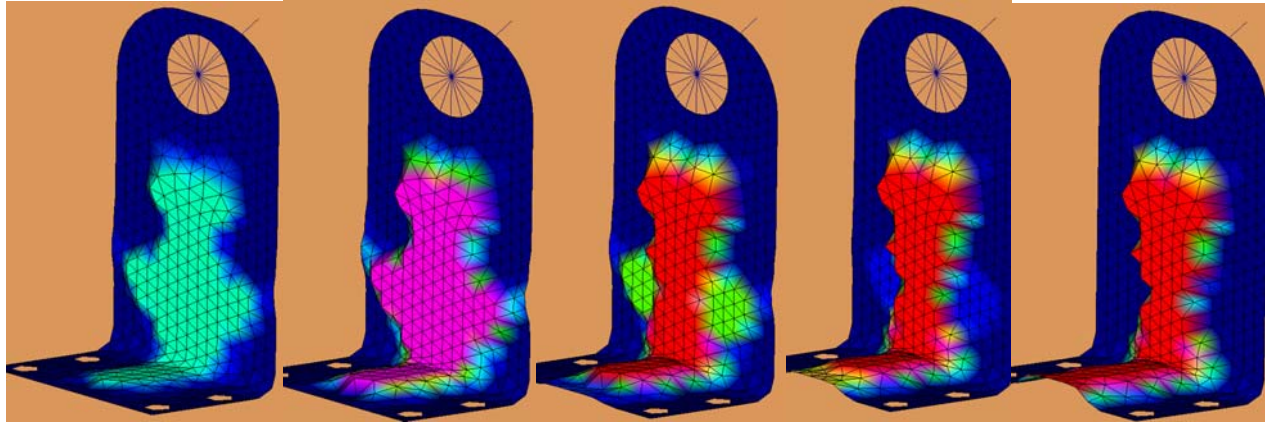

**Salvarea formei optime de la iteraţia #12**  Post/apply results, datatype=shape, displacement = total disp, all nodes

### **Variaţia funcţiei obiectiv cu iteraţiile**

```
$$ Template: optistruct 
$ 
SCREEN OUT 
$$ Case Control Cards 
$ 
$HMNAME LOADSTEP 1"STEP"
$ 
SUBCASE 1
 SPC = 1METHOD = 1\mathcal{S}$HMNAME OBJECTIVES 1objective
$ 
DESOBJ(MAX)=1 
$ 
BEGIN BULK 
$HMNAME DESVARS 
$ 
$ Design Variable for Topology Optimization 
$ 
$ 
$DTPG
            1PSHELL 1
+ 15.0 85.0 NO 5.0 NORM BOTH
```
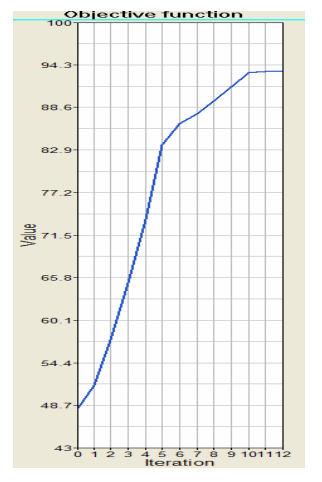

 $10 \qquad 337$ **PATRN**  $\pm$ 613 BOUNDS 0.0  $1.0$  $\ddot{+}$  $\mathsf{S}$ \$ OPTIRESPONSES Data  $\mathsf{S}$ DRESP1 1 freq FREQ  $\mathbf 1$ PARAM, CHECKEL, NO  $\mathsf{S}$ \$ GRID Data GRID  $148$ 28.0 32.0 71.5  $\mathbb{R}^2$ 48.035096.3030090.0 GRID 885  $\mathsf{S}^-$ \$ CONM2 Elements  $329$   $4.50E-04$  \$ CONM2 269  $\mathsf{S}$ \$ RBE2 Elements -  $\frac{Single\ dependent\ node}{329\ 123456}$ <br>RBE2 268 329 123456 328  $\overline{328}$  $\mathsf{S}$  $\mathsf{S}$ % RBE2 Elements - <u>Multiple dependent nodes</u><br>RBE2 267 328 123456 148<br>+ 592 593 594 595 155 589 590 591 593 594 596 867 868 869 874 870 871 872 873  $+$ \$ \$ CTRIA3 Data \$ 270 1 373 374 CTRIA3 375 CTRIA3 1205  $\overline{2}$ 698 885 881 Ŝ. \$ HyperMesh name and color information for generic components S.  $$S$ \$\$ PSHELL Data \$HMNAME COMP  $12.5$ 1"design"  $1$  $0.0$  $\overline{1}$ PSHELL  $\overline{1}$ **\$HMNAME COMP** 2"fixed" 2 12.5  $\overline{1}$  $\mathbf{1}$ PSHELL  $0.0$  $$S$ \$\$ PSOLID Data SS. \$\$ PBAR Data  $SS$  $1$ "s" **\$HMNAME MAT**  $1210000.0$  0.3 7.00E-09 MAT1  $$5$ \$\$ HyperMesh Commands for loadcollectors name and color information \$  $1$ "auto $1$ "<br> $1$ " \$HMNAME LOADCOL \$HMCOLOR LOADCOL \$\$ FREQ cards, FREQ1 cards, FREQ2 cards, RLOAD1 cards, RLOAD2 cards, MPCADD cards \$\$ LOAD cards, TABDMP1 cards, TABLED1 cards, TABLED2 cards, TABLED3 cards, TABLED4 cards \$\$ DLOAD cards \$HMCOLOR LOADCOL  $\overline{1}$  $\overline{1}$  $\,\,\mathsf{S}\,\mathsf{S}\,$ EIGRL  $\mathbf{1}$  $\epsilon$ MASS  $\overline{s}$ \$ SPC Data **SPC SPC** 1 598 1234560.0  $\ddots$ 1 885 1234560.0  ${\tt SPC}$  $\frac{1}{2}$ ENDDATA

**Formatul DTPG (Design Variable for Topology Optimization)** 

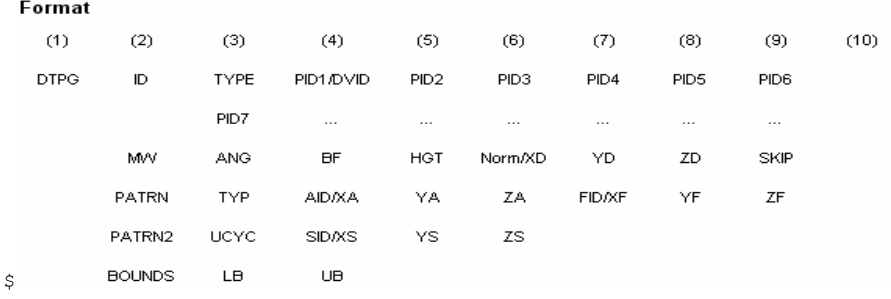

### **Beads amplasate după 2 plane de simetrie** (TYP = 20):

 Planele trec prin nodul\_anchor şi sunt normale primului şi secundului vector. the second grid does not have to be in the plane defined by the first vector, OptiStruct will calculate the second vector by projecting the second grid (or vector) onto the plane defined by the first vector.

### **Trei plane de simetrie (TYP = 30)**

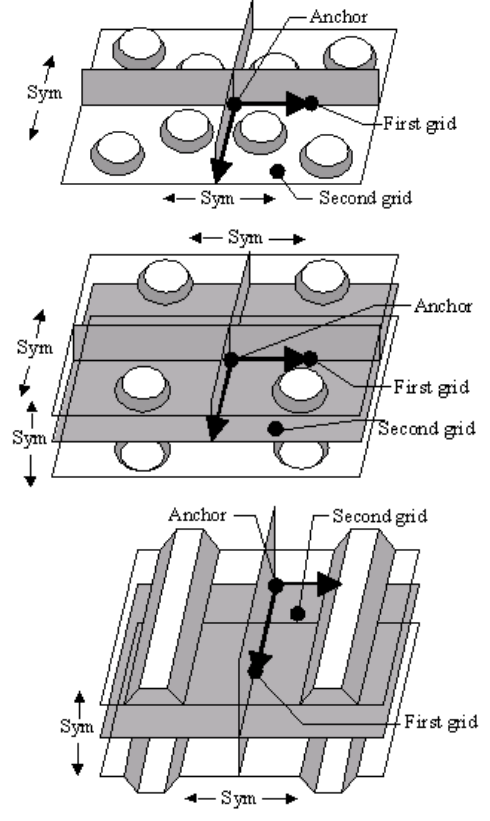